### **Exercice 1:**

Un moteur à excitation indépendante fonctionne sous la tension d'induit  $U=230$  V. En fonctionnement nominal, l'induit est parcouru par un courant d'intensité I= 40 A. La résistance de l'induit est : R=0,3  $\Omega$  et celle de l'inducteur est  $r = 120 \Omega$ . Un essai à vide à la fréquence de rotation nominale donne les résultats suivants :  $U_0 = 225$  V ;  $I_0 = 1,2$  A. Sachant que la tension d'alimentation de l'inducteur est :  $U_e = 140$  V calculer le rendement du moteur.

### Exercice 2:

L'essai d'une machine à courant continu en générateur à vide à excitation indépendante a donné les résultats suivants : fréquence de rotation :  $n_G$ = 1500 tr/min ; intensité du courant d'excitation I<sub>e</sub> = 0,52 A ; tension aux bornes de l'induit :  $U_{G0} = 230$  V.

La machine est utilisée en moteur. L'intensité d'excitation est maintenue constante quelle que soit le fonctionnement envisagé. La résistance de l'induit est  $R = 1,2 \Omega$ .

1. le moteur fonctionne à vide; l'intensité du courant dans l'induit est  $I_0 = 1,5$  A et la tension à ces bornes est  $U_0$  = 220 V Calculer :

- la force électromotrice.

- les pertes par effet joule dans l'induit.

- la fréquence de rotation.
- la somme des pertes mécaniques et des pertes fer.

- le moment du couple de pertes correspondant aux pertes mécaniques et pertes fer. Ce moment sera supposé constant par la suite.

2. Le moteur fonctionne en charge. La tension d'alimentation de l'induit est U=220 V et l'intensité du courant qui le traverse est I=10 A. Calculer :

- la force électromotrice

- la fréquence de rotation.

- le moment du couple électromagnétique.

- le moment du couple utile.

- la puissance utile.

### **Exercice 3:**

On dispose d'un moteur à courant continu, à excitation indépendante. L'induit, de résistance  $R = 0.50 \Omega$ , est alimenté par une tension continue  $U = 220$  V.

L'inducteur absorbe un courant d'excitation i constant.

1- Le moteur fonctionne en charge. L'induit absorbe un courant  $I = 10$  A. Le moteur fournit une puissance utile Pu =  $1.8$  kW. Il tourne à une fréquence de rotation de 1200 tr/min.

a- Calculer la f.é.m du moteur.

b- Calculer le moment du couple utile.

2- Le moteur fonctionne à couple constant. L'induit absorbe toujours  $I = 10$  A. Pour régler la vitesse, on modifie la tension U.

a-Citer un dispositif électronique qui permet de faire varier cette vitesse.

b- La tension U prend la valeur  $U = 110 V$ : calculer la nouvelle f.é.m et la fréquence de rotation correspondante.

#### **EXERCICE 2 (extrait bac 2017 NORMALE)**

- Q.10. Compléter le tableau de fonctionnement du circuit de commande par les états logiques manquants de la base de chacun des transistors.
- Q.11. Quelle est la valeur de la tension VAB aux bornes du moteur lorsque W = 0 ?
- Q.12. On considère que le moteur tourne dans le sens 1 quand E<sub>1</sub> = 1 et E<sub>2</sub> = 0. Donner les états logiques de E<sub>1</sub> et E<sub>2</sub> pour obtenir l'autre sens de rotation.
- Q.13. Les états de E<sub>1</sub> et E<sub>2</sub> sont respectivement 1 et 0 (sens 1). Représenter la tension aux bornes du moteur M1 en concordance du temps avec le signal W délivré par la carte électronique de commande. (Respecter l'échelle).
- Q.14. En déduire la tension moyenne VABmoy (en V) aux bornes du moteur M1 puis calculer sa vitesse de rotation Nm1 (en tr/min), sachant que lorsqu'il est alimenté sous une tension continue de 24V, il tourne à 4000 tr/min.

Schéma du circuit de commande du moteur M1 (Les diodes de roue libre ne sont pas représentées)

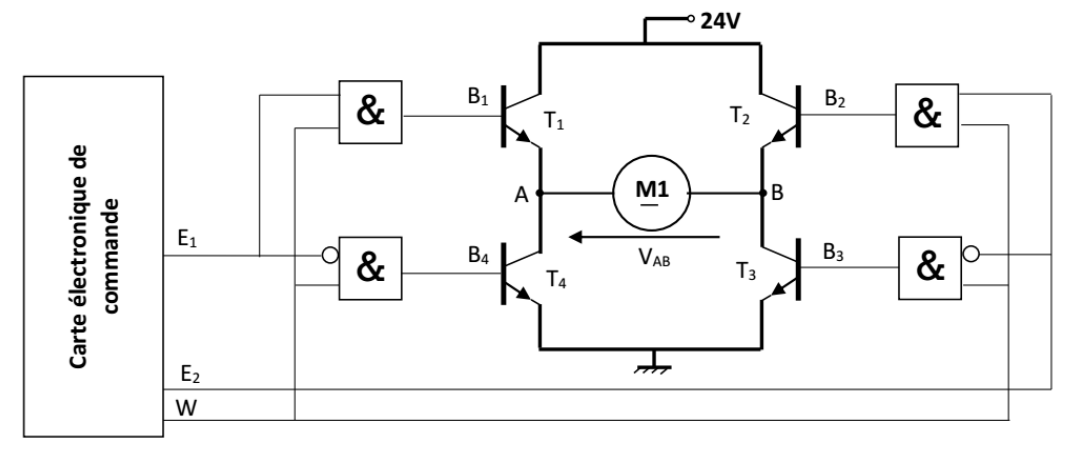

Le circuit de commande du moteur M1 ci-dessus permet de :

- Varier la vitesse de rotation par action sur le rapport cyclique du signal numérique W;
- Inverser le sens de rotation :
- Freiner le moteur en court-circuitant ses bornes : cas (W=1, E<sub>1</sub>=1, E<sub>2</sub>=1) et (W=1, E<sub>1</sub>=0, E<sub>2</sub>=0).

On donne la table de vérité et le symbole de la porte ET à une entrée inversée.

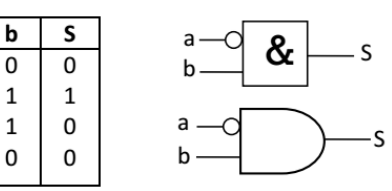

Q.10. Tableau de fonctionnement du circuit de commande indiquant les états logiques de la base de chacun des transistors.

 $\mathbf{a}$ 

 $\overline{0}$ 

 $\mathbf 0$ 

 $\mathbf 1$ 

 $\mathbf{1}$ 

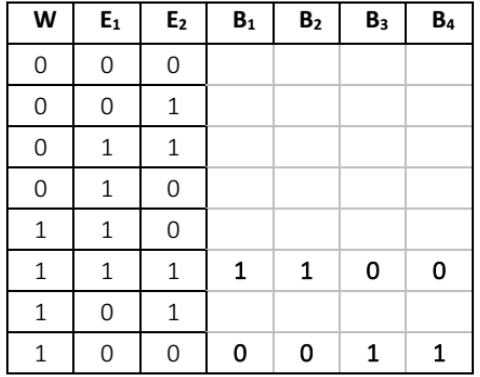

#### Q.11. Valeur de la tension  $V_{AB}$  aux bornes du moteur lorsque  $W = 0$ .

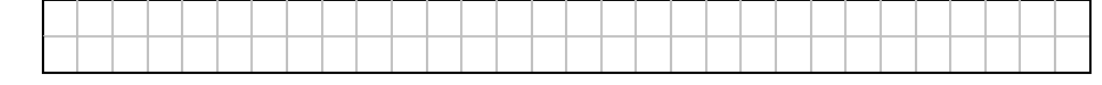

Q.12. On considère que le moteur tourne dans le sens 1 quand E<sub>1</sub> = 1 et E<sub>2</sub> = 0. Indication des états logiques de E<sub>1</sub> et E<sub>2</sub> pour obtenir l'autre sens de rotation.

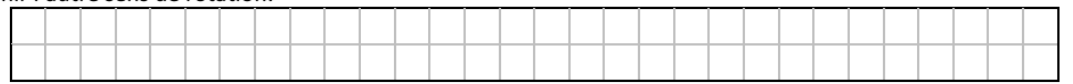

Q.13. Représentation de la tension aux bornes du moteur M1 en concordance du temps avec le signal W délivré par la carte électronique de commande.

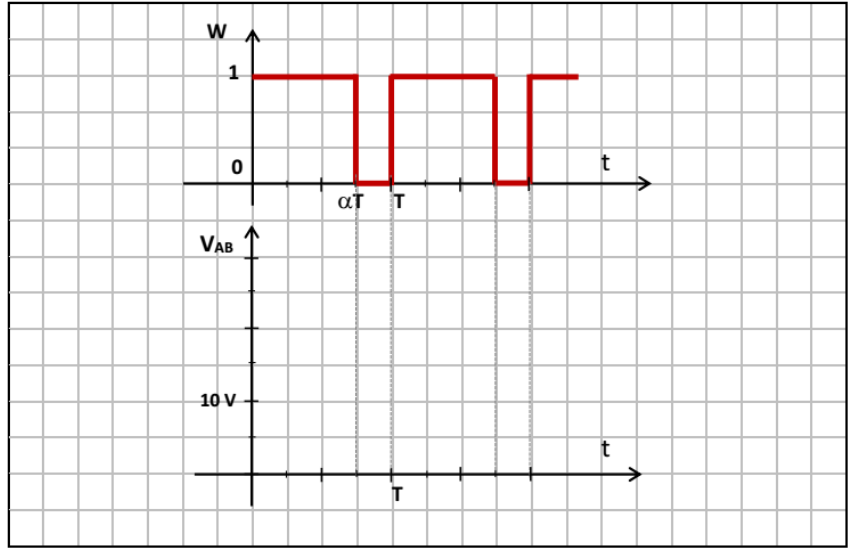

Q.14. Tension moyenne VABmoy aux bornes du moteur M1 et vitesse de rotation Nm1 (en tr/min).

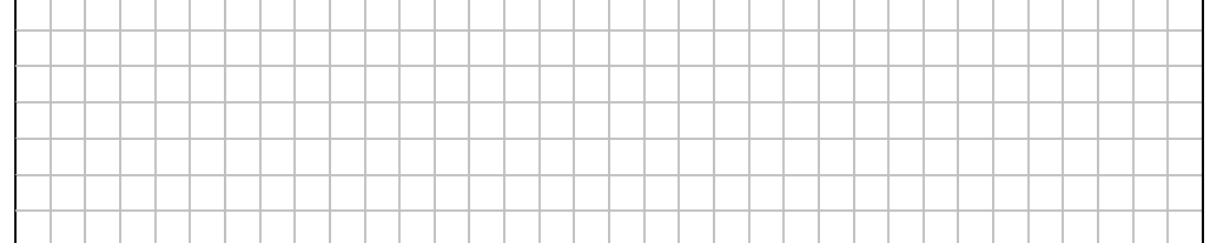

### **EXERCICE 3 bac 2016**

Schéma de principe de la commande du moteur :

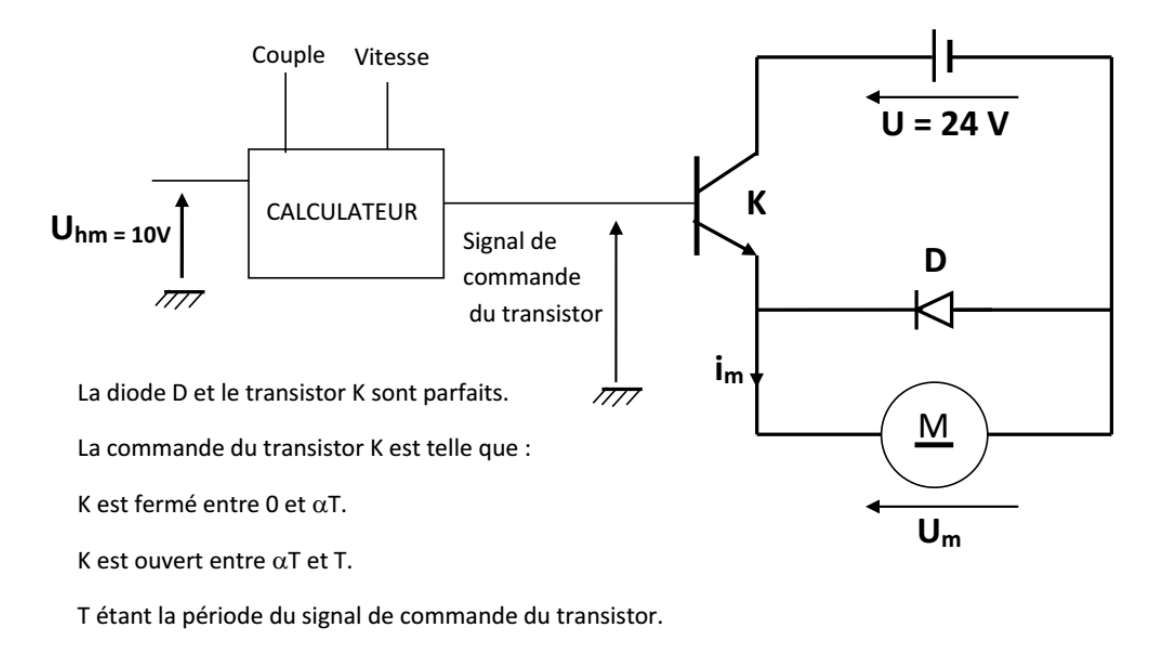

Le rapport cyclique  $\alpha$  est obtenu à partir d'une tension notée  $U_h$  tel que  $\alpha = U_h / U_{hm}$  avec  $U_{hm} = 10$  v

- Tâche n° 1 : Appréhender les caractéristiques du signal de commande fourni et leur effet sur la vitesse du moteur. Sur D.Rep7 et en se référant au schéma de principe de la commande du moteur D.Res7.
- Q.25. U<sub>h</sub> doit varier entre une valeur minimale U<sub>h0</sub> et une valeur maximale U<sub>h1</sub>. Calculer ces deux valeurs.
- Q.26. Pour quelle valeur de  $U_h$  aura-t-on  $\alpha$  = 0,75 ?
- **Q.27.** Pour  $\alpha = 0.75$ , tracer la courbe de la tension aux bornes du moteur (échelle : 1 cm  $\rightarrow$  8 V) et calculer sa valeur moyenne.
- Q.28. Sachant que la résistance du moteur est négligeable, on demande de calculer la vitesse N (tr/min). On donne  $K_e = 8.10^{-3} V/tr/min$ .

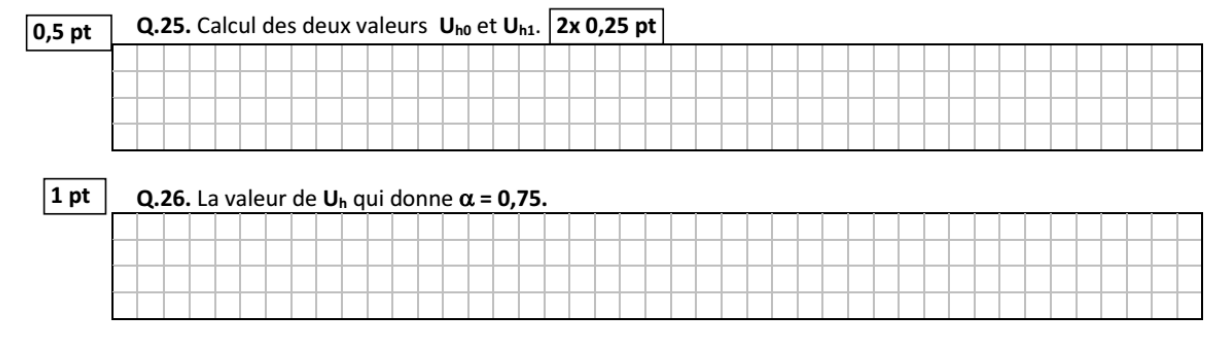

#### Q.27. Tracé de la courbe de la tension aux bornes du moteur pour  $\alpha$  = 0,75.

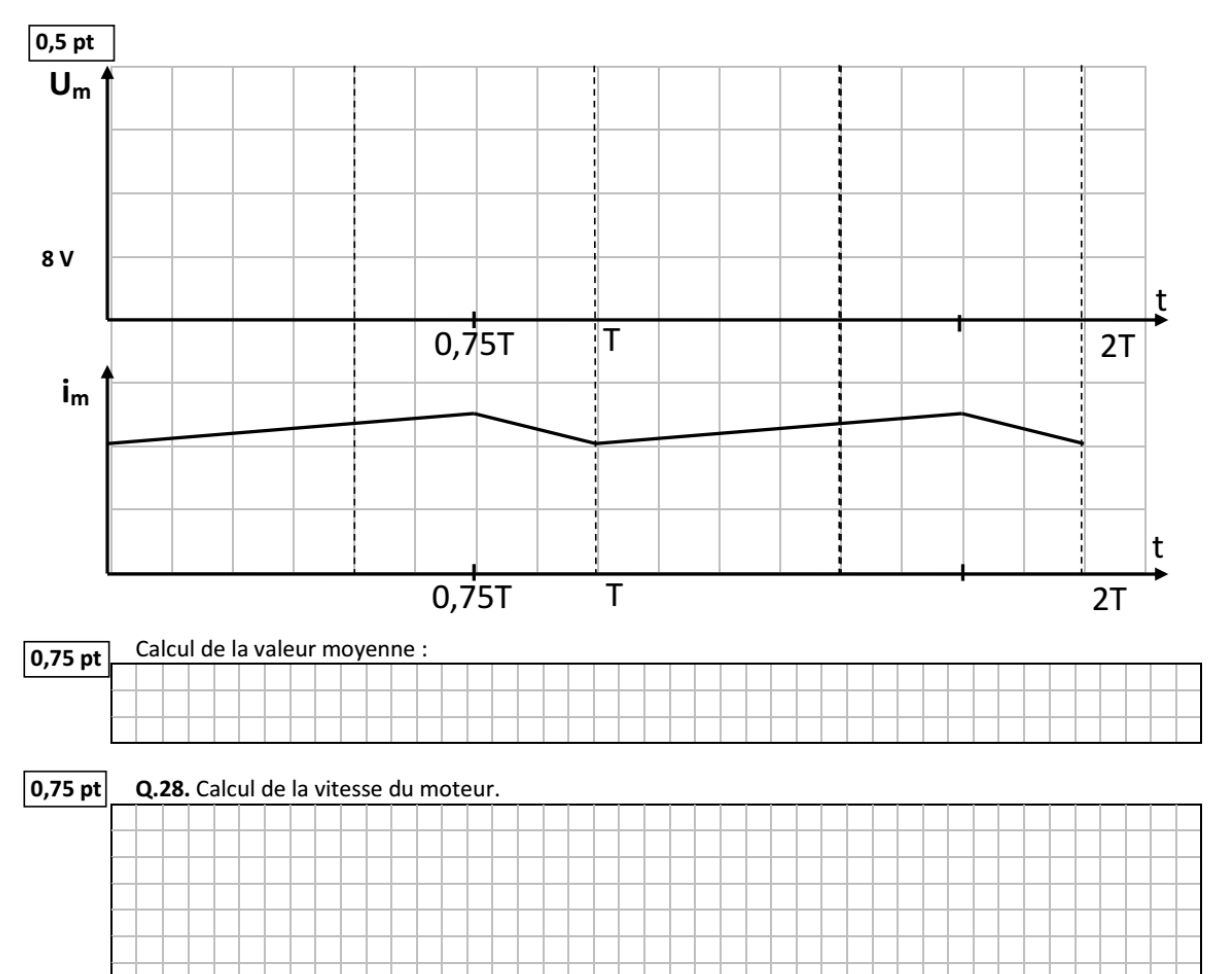

### **EXTRAIT BAC 2022 SMB RATT**

Tâche n°3 : Etude des circuits électriques d'alimentation et de commande du moteur M2. A partir du D.Res 4 ; sur les D.Rep 4 et D.Rep 5.

- Q.11. Donner le nom et la fonction des blocs 1 et 2 constituants le circuit d'alimentation.
- Q.12. Calculer la valeur efficace de la tension U<sub>2</sub> (en V).
- Q.13. Tracer l'allure de la tension Us (t) pour une période T de U2.
- Q.14. Calculer la valeur moyenne Us<sub>moy</sub> (en V) de Us(t).
- Q.15. Tracer l'allure de la tension U<sub>M</sub> (t) aux bornes du moteur M2 pour une valeur du rapport cyclique  $\alpha$  = 0,7.
- Q.16. Calculer alors la valeur moyenne U<sub>Mmoy</sub> (en V) de U<sub>M</sub> (t)
- Q.17. Calculer la vitesse de rotation  $N_{M2}$  (en tr/min) pour une tension moyenne d'alimentation  $U_M = 8.5$  V.

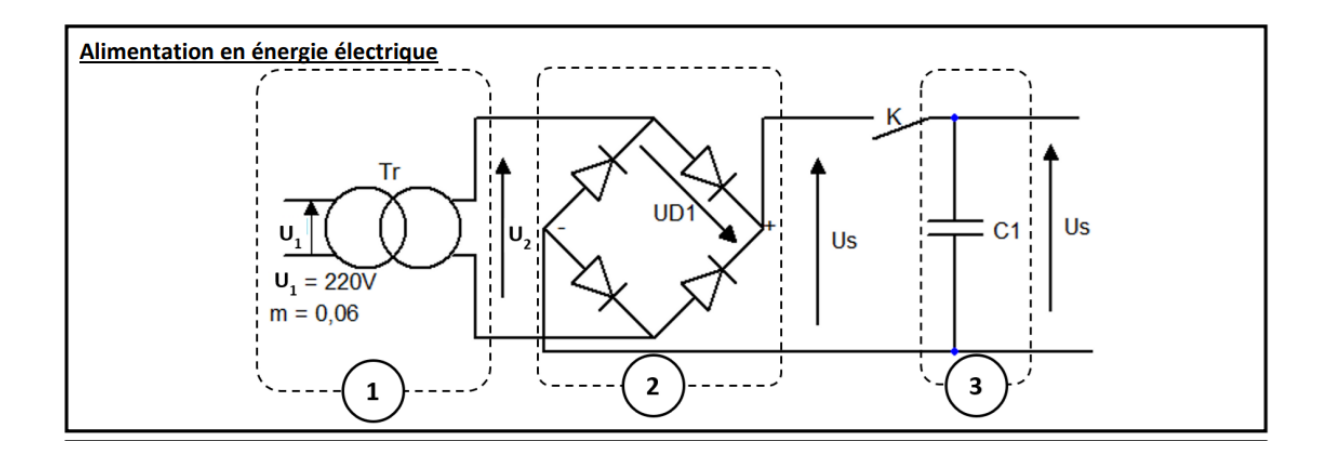

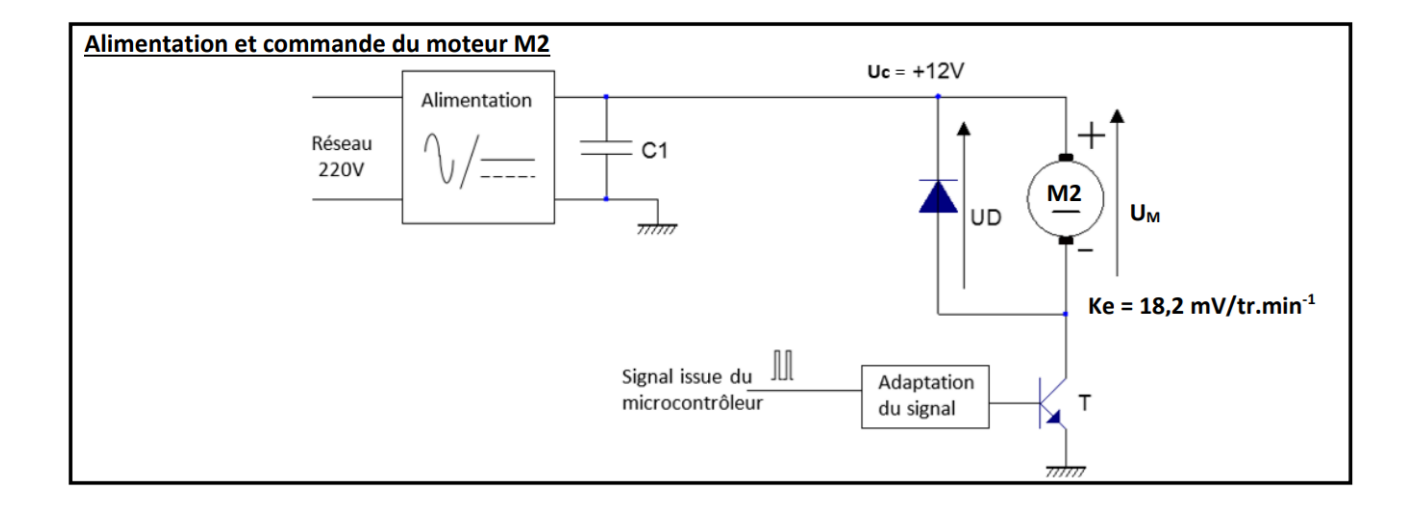

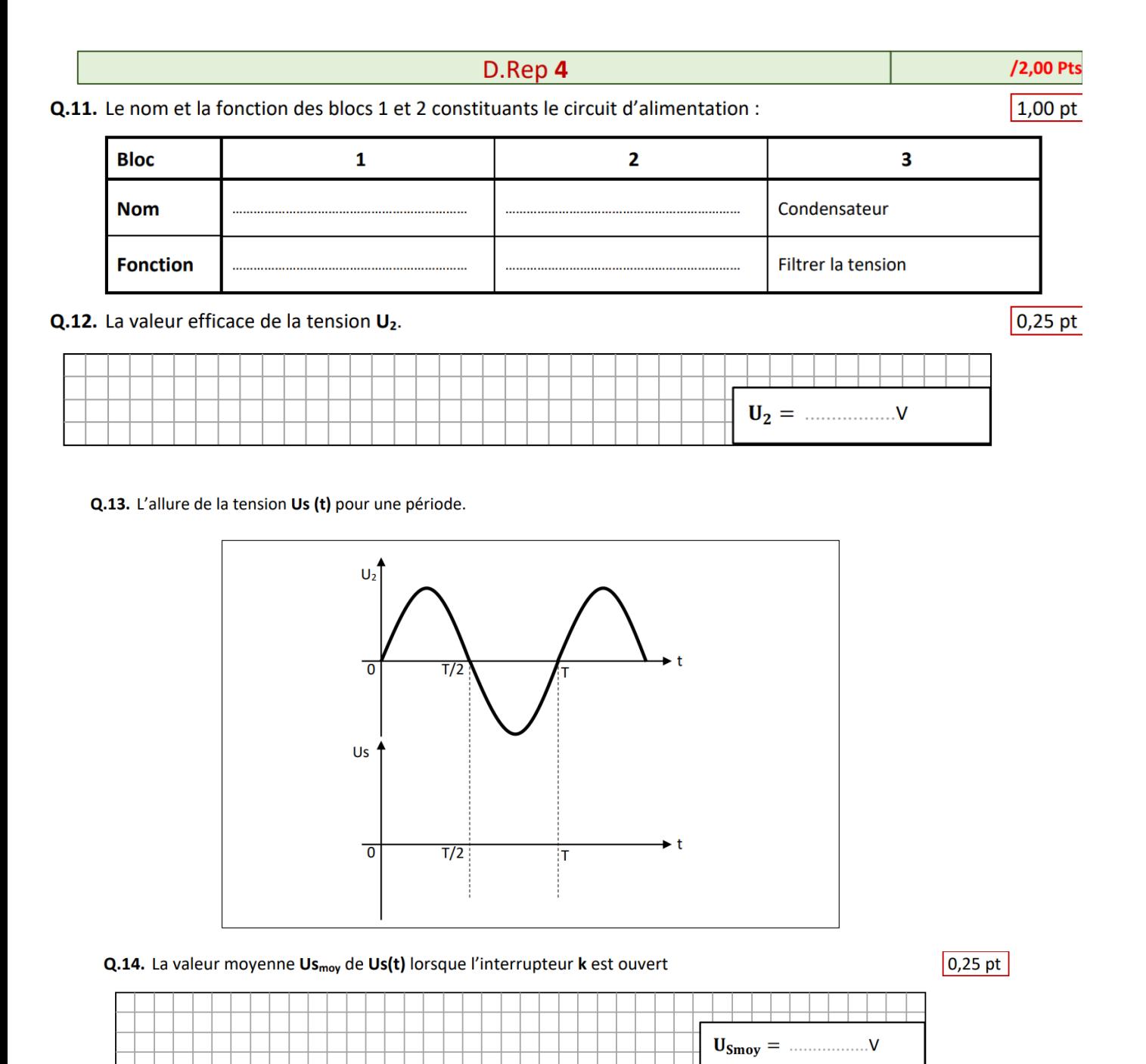

**Q.15.** L'allure de la tension  $U_M$  (t) aux bornes du moteur M2 ou M3 pour une valeur du rapport cyclique  $\alpha$  = 0,7. 0,25 pt

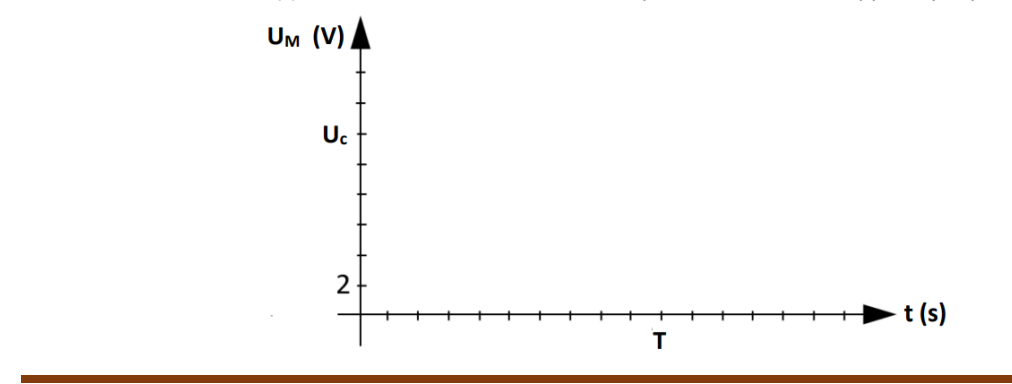

## TD MOTEUR A Courant continu 2SMB 2023/2024

 $0,25$  pt

 $|0,25$  pt

 $|0,50$  pt

 $|0,50$  pt

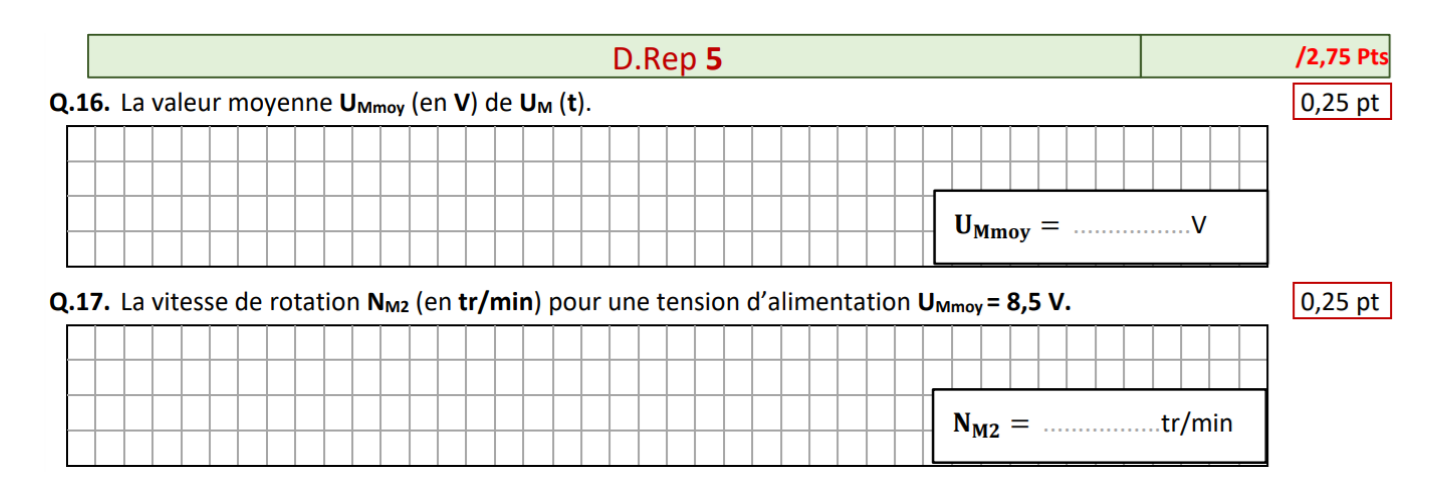

### **EXTRAIT BAC 2023 SMB RATT**

Tâche n°2 : Identification des composants du circuit de commande des moteurs de l'unité d'entrainement.

- A partir du D.Res 5, sur le D.Rep 5 et D.Rep 6.
- Q.21. Compléter le tableau du composant As en précisant la nature des tensions d'entrée et de sortie.
- Q.22. Donner la fonction de l'élément H, et proposer la solution constructive avec laquelle on peut le réaliser.
- Q.23. Donner le nom et la fonction de l'élément D.
- $Q.24$ . Calculer le rapport cyclique  $\alpha$ 1 pour que le moteur MCC1 tourne à la vitesse 300 tr/min.

### Schéma du circuit de commande du moteur de l'unité d'entrainement UE1

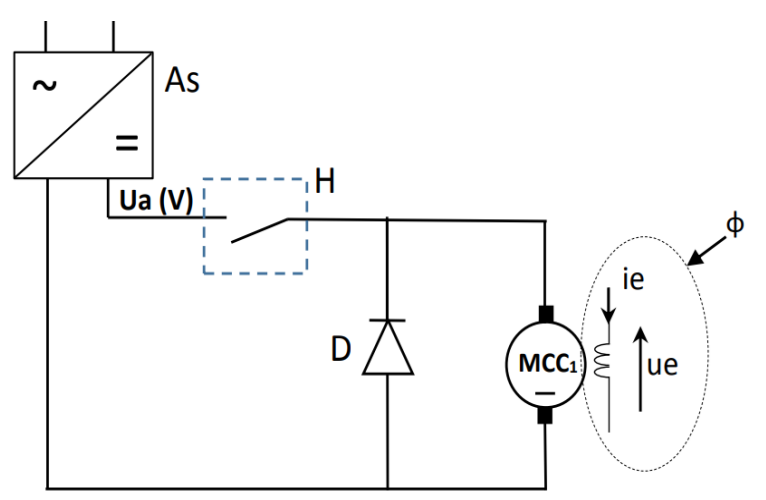

#### **Moteur MCC1**

- Tension d'alimentation : Ua = 200V
- Constante de la fem : Ke=0,635V/tr/min
- Résistance de l'induit Ra négligeable
- N : Vitesse de rotation en tr/min.

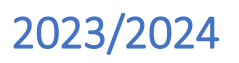

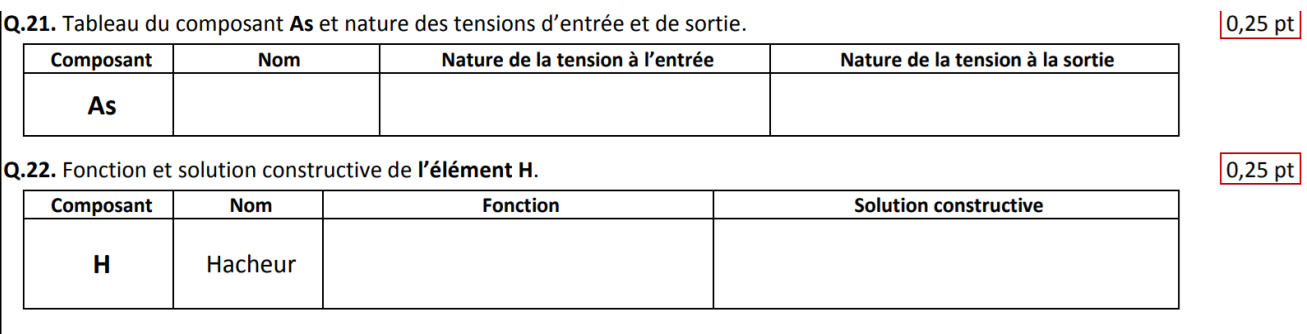

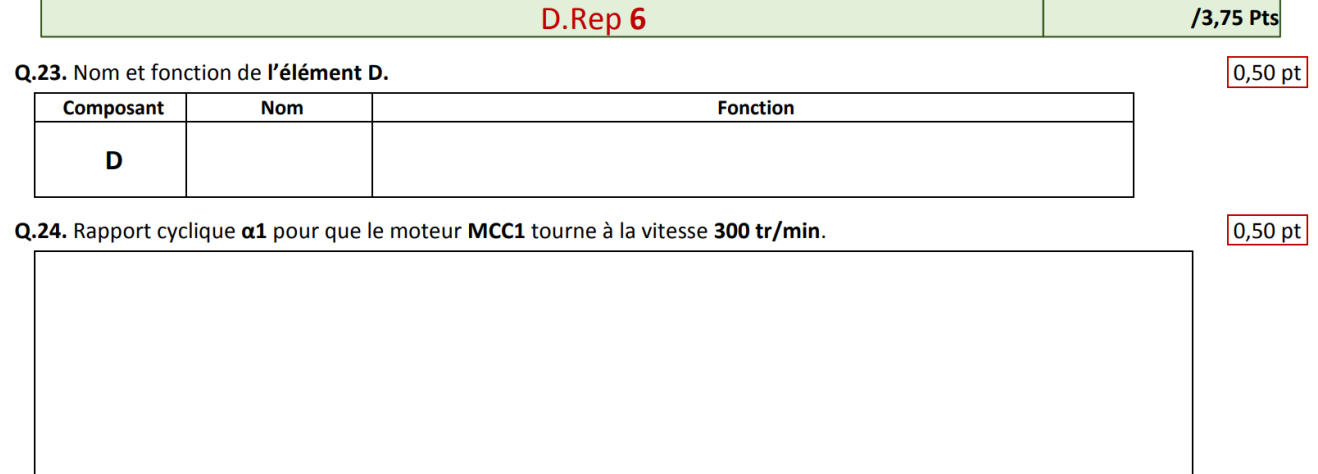

### **EXTRAIT BAC 2021 SMB SESSION NORMALE**

Tâche n°2 : Etude du pré-actionneur du moteur d'escalade ME1.

A partir du D.Res 6, sur le D.Rep 7.

Q.25. Déterminer la position des interrupteurs K1, K2, K3 et K4 (fermé/ouvert) lors de la montée et de la descente du robot.

Q.26. Tracer l'allure de la tension aux bornes du moteur  $um(t)$  lors de la montée pour  $\alpha$  = 0,67.

Q.27. Calculer la valeur moyenne Um (en V) de la tension um(t).

Q.28. Donner le nom d'un composant électronique pouvant assurer la fonction de chacun des interrupteurs Ki?

#### Schéma de puissance électronique du moteur ME1

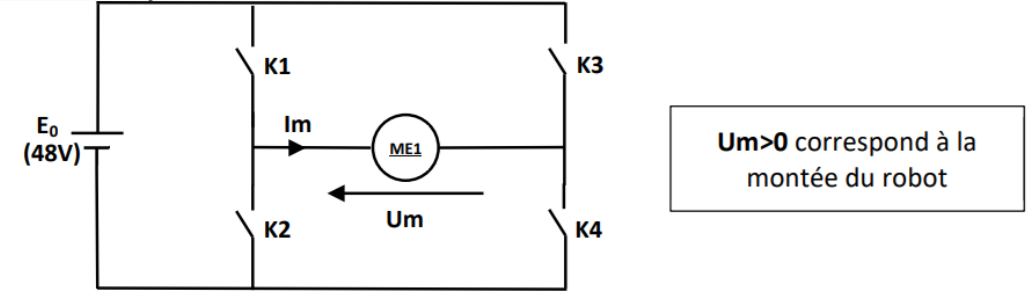

Q.25. Détermination de la position des interrupteurs K1, K2, K3 et K4 (fermé/ouvert) lors de la montée et de la descente du robot.

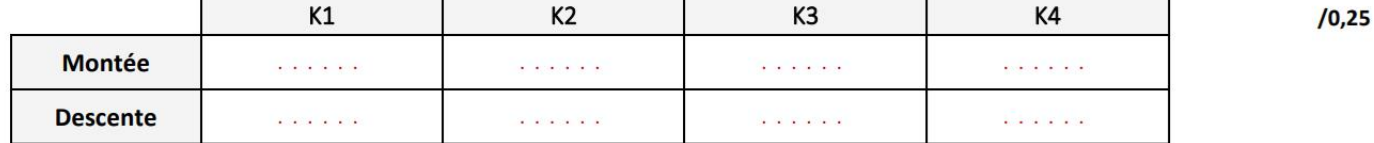

Q.26. Allure de la tension aux bornes du moteur  $um(t)$  lors de la montée pour  $\alpha$ =0,67.

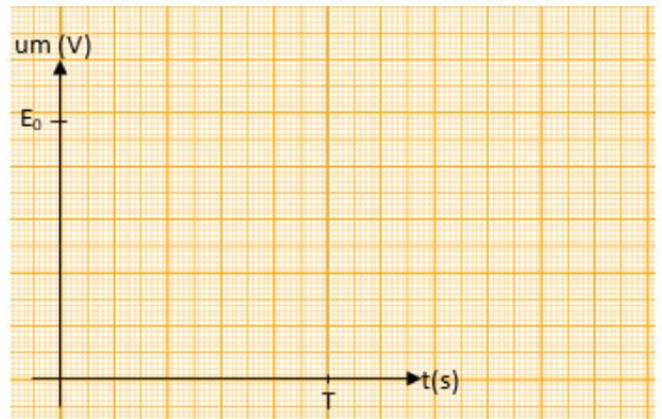

 $/0,25$ 

Q.27. Calcul de la valeur moyenne Um (en V) de la tension um(t).

Q.28. Nom d'un composant électronique pouvant assurer la fonction de chacun des interrupteurs Ki.

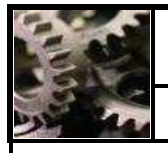

### **TD 1** : **Tableau** des **liaisons** mécaniques

Compléter le tableau par la nature et les mouvements relatifs de chaque liaison.

## **SCHEMATISATION NORMALISEE DES LIAISONS**

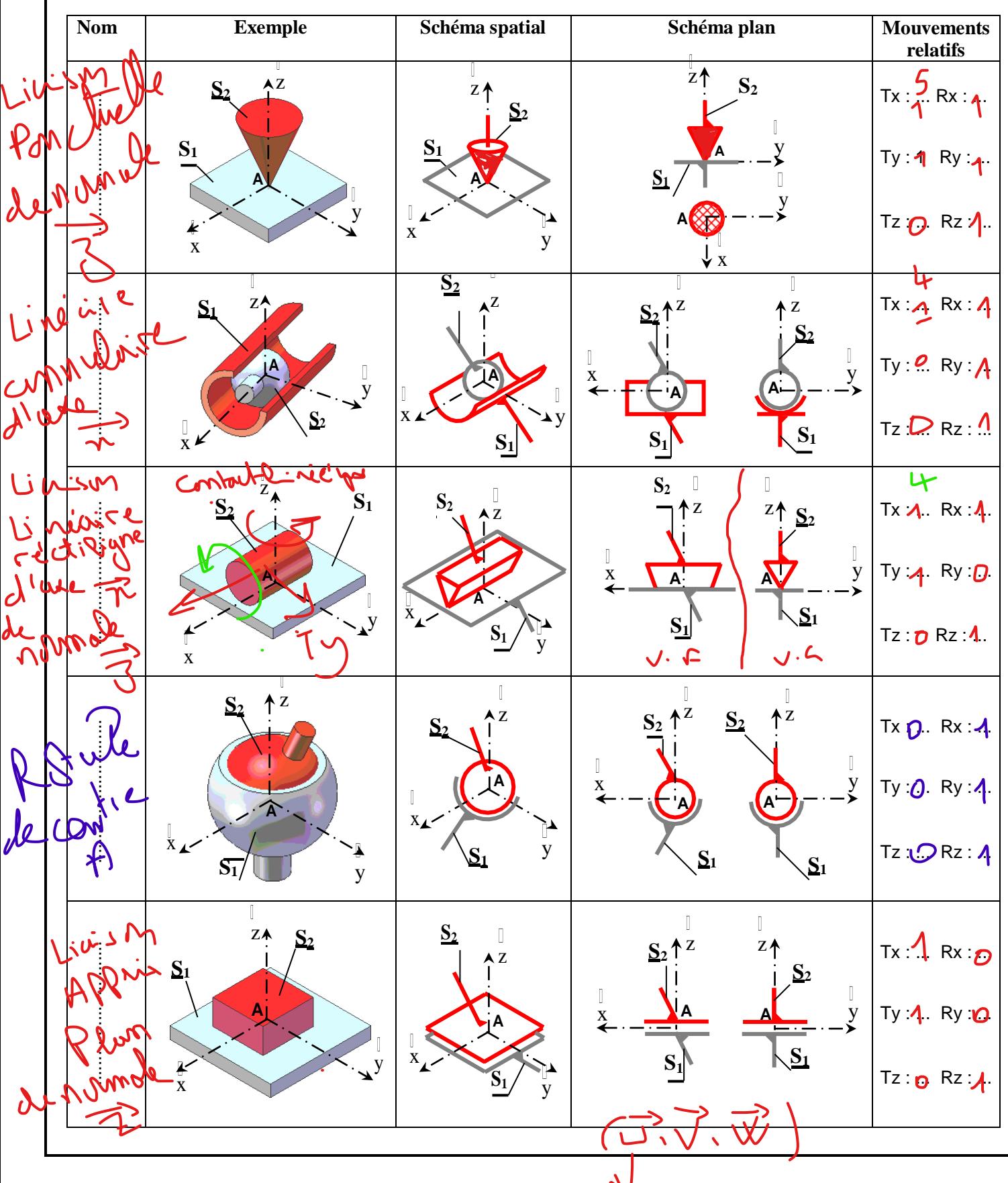

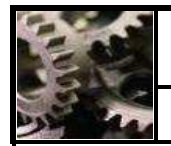

# **Module :const méc 2 ENSAM MEKNES**

**Activité** : TD

Modélisation géométrique des liaisons **Doc** : 2/4

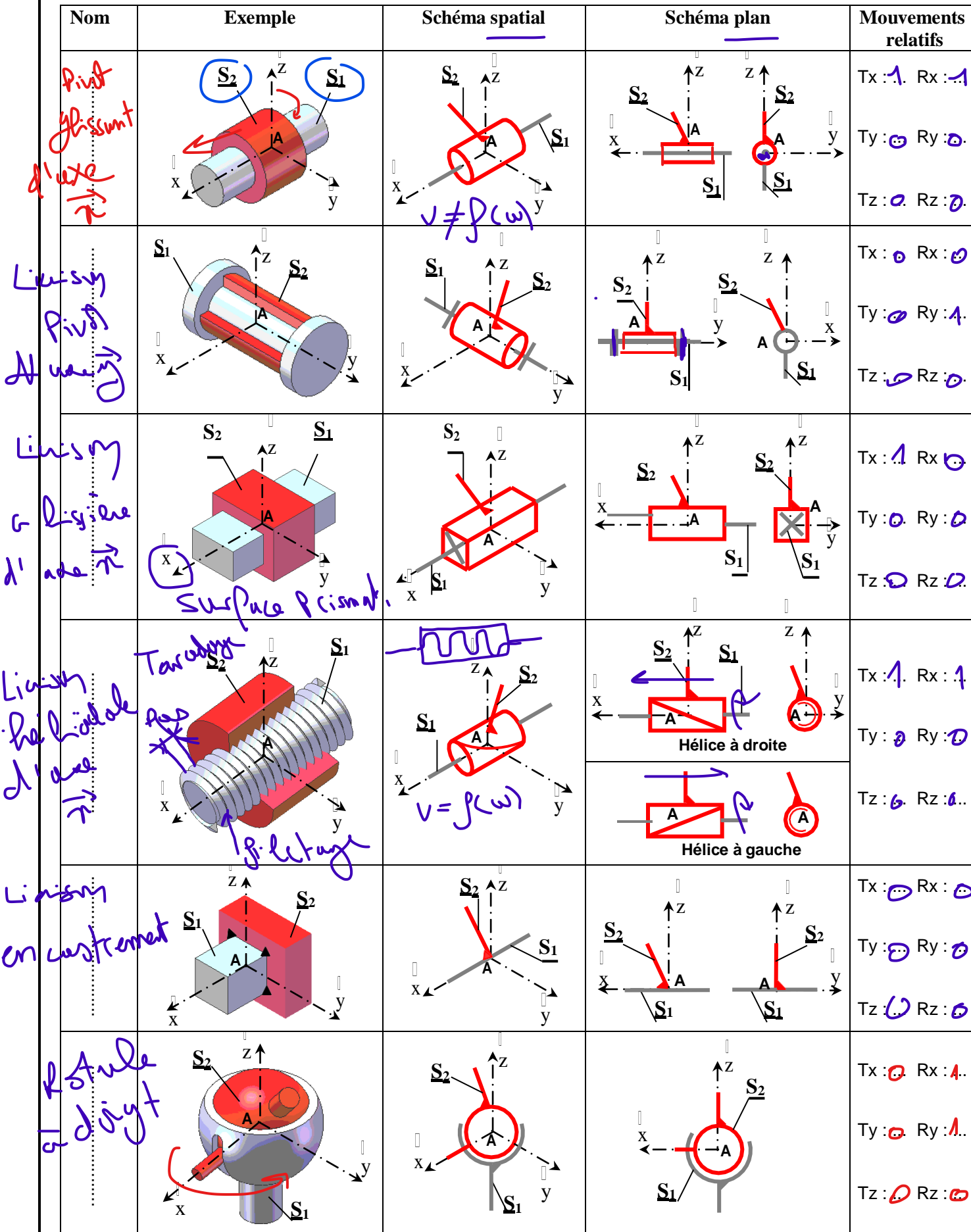

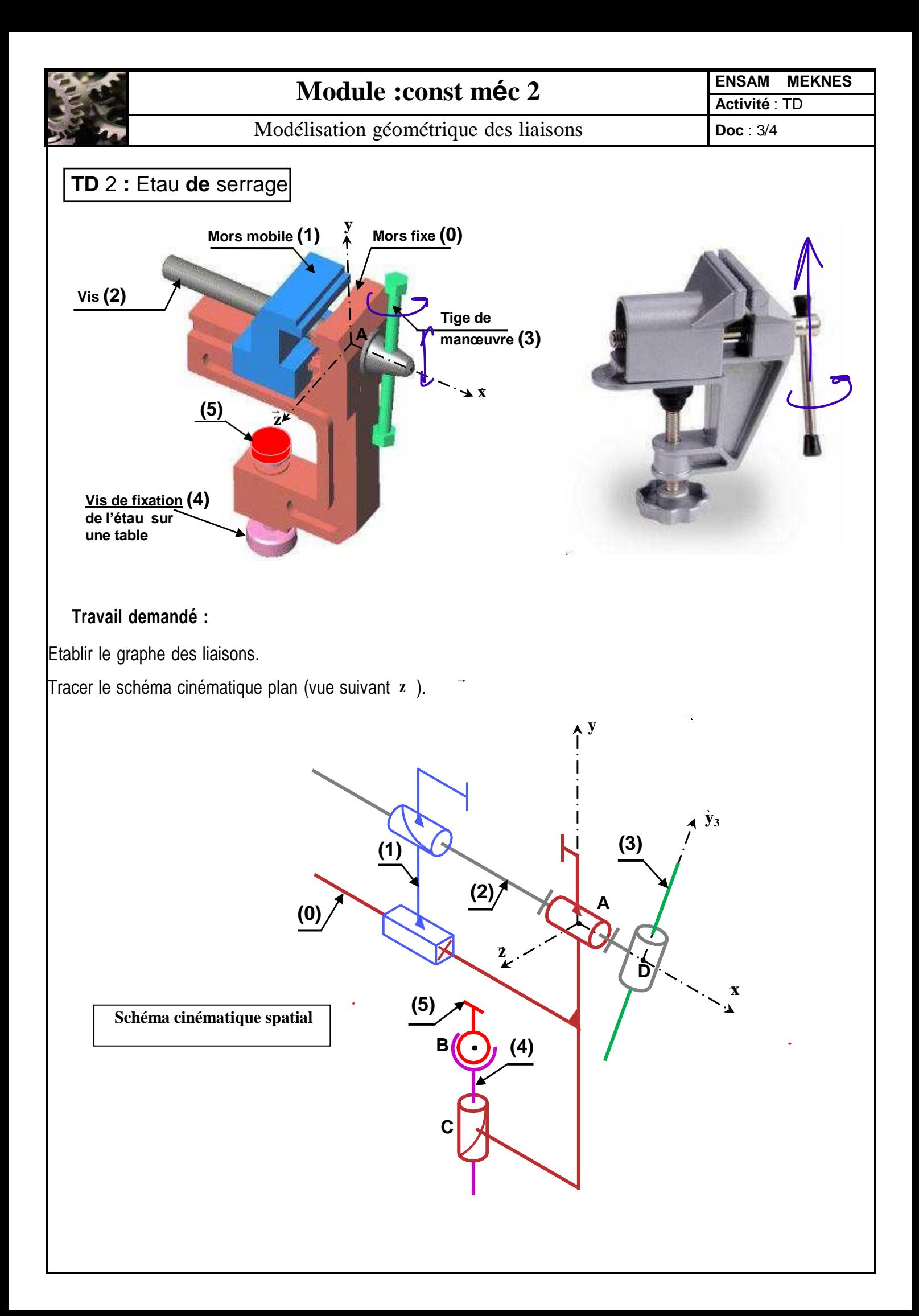

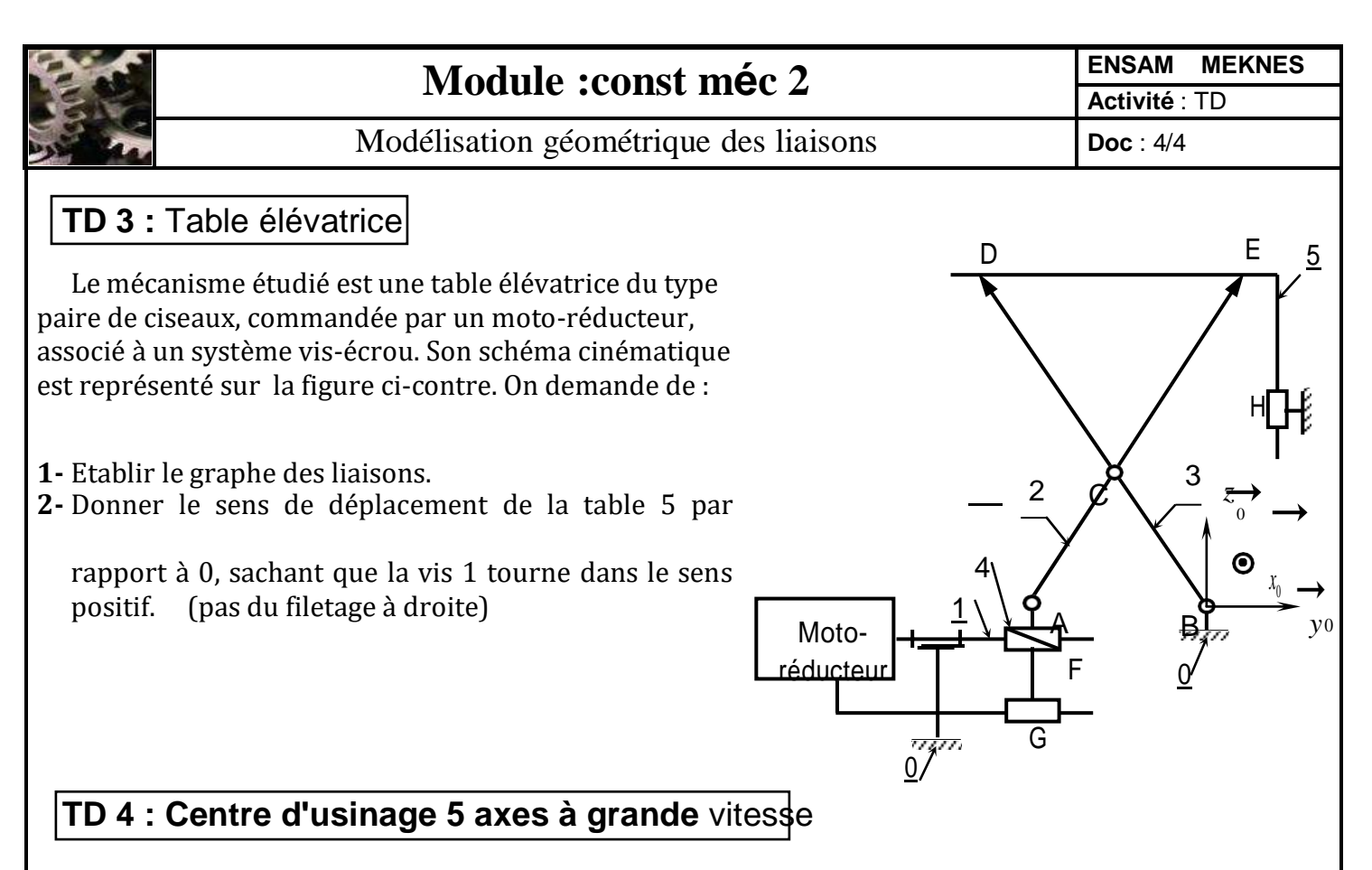

L'usinage, opération de transformation d'un produit par enlèvement de matière, est à la base de la fabrication de produits dans les industries mécaniques. On appelle le moyen de production associé à une opération d'usinage une machine outil ou un centre d'usinage. La génération d'une surface par enlèvement de matière est obtenue grâce à un outil muni d'au moins une arête coupante.

L'outil se déplace par rapport à la pièce installée sur la machine outil. C'est le mouvement d'avance. Le fraisage est un procédé d'usinage particulier dans lequel l'outil doit en plus tourner sur luimême par rapport au bâti de la machine outil pour pouvoir couper la matière. C'est le mouvement de coupe. Le centre d'usinage « **5 axes** » **HSM 600U** de la société **Mikron,** représenté ci-dessous, permet l'usinage de formes complexes.

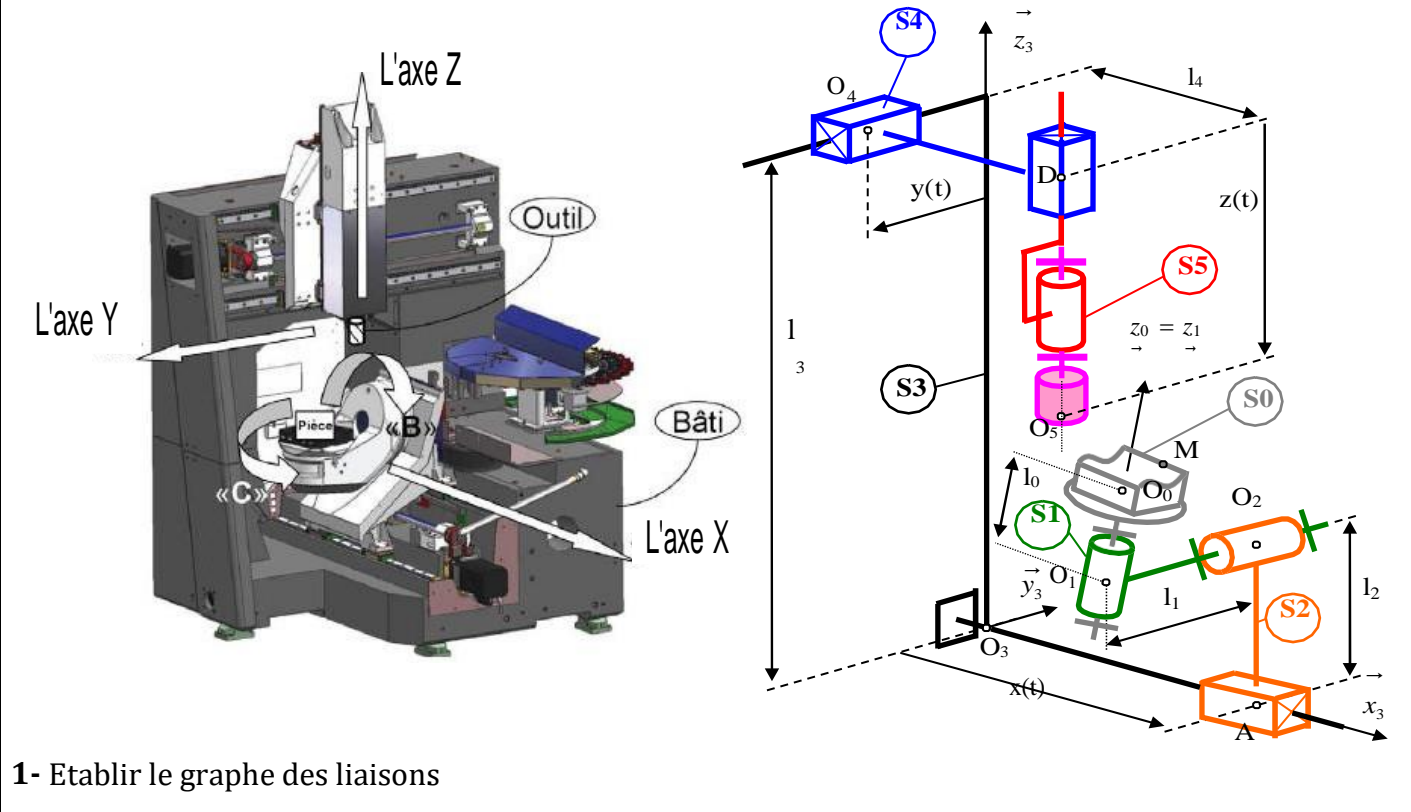